**Devices with Optical Components Formulas...** 1/9

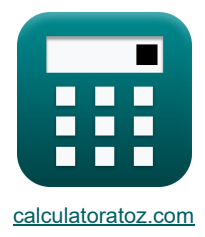

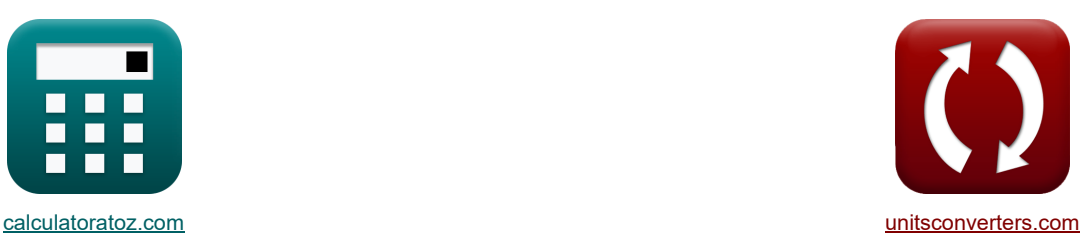

# **Dispositivos com componentes ópticos Fórmulas**

[Calculadoras!](https://www.calculatoratoz.com/pt) [Conversões!](https://www.unitsconverters.com/pt)

Exemplos!

marca páginas **[calculatoratoz.com](https://www.calculatoratoz.com/pt)**, **[unitsconverters.com](https://www.unitsconverters.com/pt)**

Maior cobertura de calculadoras e crescente - **30.000+ calculadoras!** Calcular com uma unidade diferente para cada variável - **Conversão de unidade embutida!** Coleção mais ampla de medidas e unidades - **250+ medições!**

Sinta-se à vontade para COMPARTILHAR este documento com seus amigos!

*[Por favor, deixe seu feedback aqui...](https://docs.google.com/forms/d/e/1FAIpQLSf4b4wDgl-KBPJGChMJCxFlqrHvFdmw4Z8WHDP7MoWEdk8QOw/viewform?usp=pp_url&entry.1491156970=Dispositivos%20com%20componentes%20%C3%B3pticos%20F%C3%B3rmulas)*

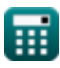

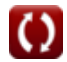

*Devices with Optical Components Formulas...* 2/9

# **Lista de 14 Dispositivos com componentes ópticos Fórmulas**

# **Dispositivos com componentes ópticos**

1) Ångulo Apez (A = tan(a)  
\n(A)   
\n(A) Agrulo Brewsters (B)  
\n2) Ångulo Brewsters (C)  
\n3) Ångulo Brewsters (D)  
\n3) Ångulo de Rotação do Plano de Polarização (E)  
\n56.0463° = arctan 
$$
\left(\frac{1.5}{1.01}\right)
$$
  
\n4) Ångulo de Rotação do Plano de Polarização (E)  
\n50  $\theta = 1.8 \cdot B \cdot L_m$   
\n61  $\theta_{acc} = a \sin \left(n_1 \cdot R_{lens} \cdot \sqrt{A_{con}}\right)$   
\n62  $22.02431 \cdot 1 = a \sin \left(1.5 \cdot 0.0025m \cdot \sqrt{10000}\right)$   
\n63  $22.02431 \cdot 1 = a \sin \left(1.5 \cdot 0.0025m \cdot \sqrt{10000}\right)$   
\n64  $\theta_{acc} = a \sin \left(n_1 \cdot R_{lens} \cdot \sqrt{A_{con}}\right)$   
\n65  $Capacitància da Junção PN (E)$   
\n66  $Cj = \frac{A_{pn}}{2} \cdot \sqrt{\frac{2 \cdot [\text{Charge-e}] \cdot \varepsilon_r \cdot [\text{Permitivity-silicon}]}{V_0 - (V)} \cdot \left(\frac{N_A \cdot N_D}{N_A + N_D}\right)}$   
\n77  $1.9E^{\circ}6FF = \frac{4.8 \mu m^2}{2} \cdot \sqrt{\frac{2 \cdot [\text{Charge-e}] \cdot 78F/m \cdot [\text{Permitivity-silicon}]}{0.6V - (-4V)} \cdot \left(\frac{1e+22/m^2 \cdot 1e+24/m^2}{1e+22/m^2 + 1e+24/m^2}\right)}$ 

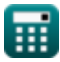

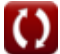

*Devices with Optical Components Formulas...* 3/9

6) Coefficiente de difusão de elétrons  
\n
$$
\begin{array}{|c|c|}\n\hline\n\text{D}_E = \mu_e \cdot [\text{BoltZ}] \cdot \frac{T}{[\text{Charge-e}]} & \text{Abird Caleuladora C}\\
\hline\n\text{D}_D = \mu_e \cdot [\text{BoltZ}] \cdot \frac{T}{[\text{Charge-e}]} & \text{393K} \\
\hline\n\text{7) Comprimento de difusão da região de transição  
\n7) Comprimento de difusão da região de transição  
\n8. Lat = 
$$
\frac{1_{\text{opt}}}{q \cdot A_{\text{pn}} \cdot g_{\text{op}}} - (W + L_p) & \text{Abird Caleuladora C}\\
\hline\n\text{8.5.477816µm} = \frac{0.60 \text{mA}}{0.3 \text{C} \cdot 4.8 \text{µm} \cdot 2.9 \text{e}13} - (6.79 \text{µm} + 2.1 \text{µm})} & \text{8) Concentração de elétrons sob condição desquilibrada C} & \text{Abird Caleuladora C}\\
\hline\n\text{D}_n_e = n_i \cdot \exp\left(\frac{F_n - E_i}{[\text{BoltZ}] \cdot T}\right) & \text{Abird Caleuladora C} \\
\hline\n\text{9.0339151electrons/m} = 3.6 \text{electrons/m} \cdot \exp\left(\frac{3.7 \text{eV} - 3.78 \text{eV}}{[\text{BoltZ}] \cdot 393 \text{K}}\right) & \text{9) Corrente devido à portadora gerada opticamente C} & \text{10.05 mA} = 0.3 \text{C} \cdot 4.8 \text{µm} \cdot 2.9 \text{e}13 \cdot (6.79 \text{µm} + 5.477816 \text{µm} + 2.1 \text{µm})} & \text{Abird Caleuladora C} \\
\hline\n\text{N}_{\text{eff}} = 2 \cdot \left(2 \cdot \pi \cdot \text{m}_{\text{eff}} \cdot [\text{BoltZ}] \cdot \frac{T}{[\text{hP}]^2}\right)^{\frac{3}{2}} & \text{Abird Caleulador C} \\
\hline\n\text{N}_{\text{eff}} = 2 \cdot \left(2 \cdot \pi \cdot \text{m}_{\text{eff}} \cdot [\text{BoltZ}] \cdot \frac{T}{[\text{BoltZ}]
$$
$$

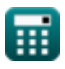

 $\Omega$ 

*Devices with Optical Components Formulas...* 4/9

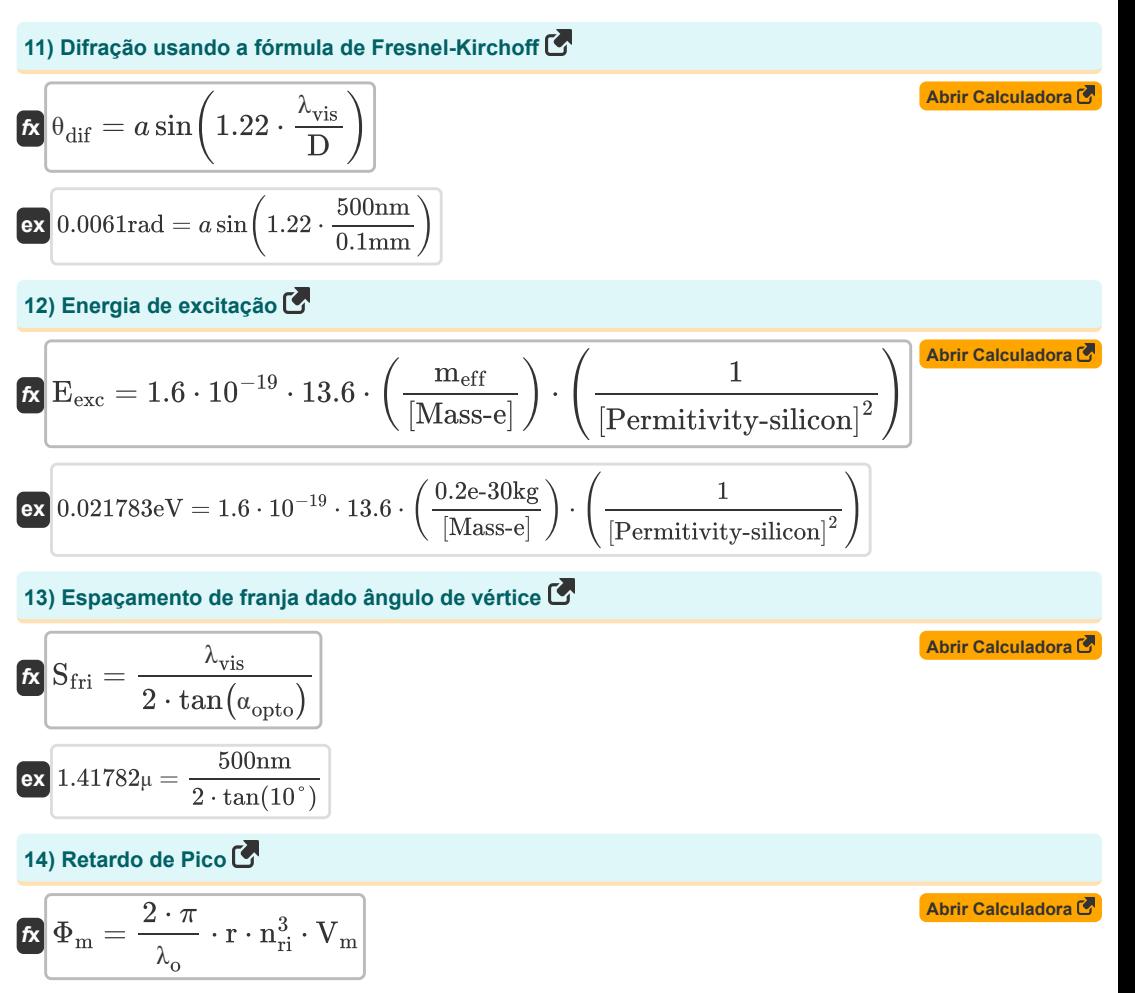

**ex** 80.1349rad =  $\frac{2 \cdot \pi}{2.000}$  $\frac{2\cdot\pi}{3.939\text{m}}\cdot 23\text{m}\cdot (1.01)^3\cdot 2.12\text{V}$ 

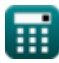

*Devices with Optical Components Formulas...* 5/9

# **Variáveis Usadas**

- **A** Ângulo do ápice *(Grau)*
- **Acon** Constante Positiva
- **Apn** Área de Junção PN *(Micrometros Quadrados)*
- **B** Densidade do fluxo magnético *(Tesla)*
- **C<sup>j</sup>** Capacitância de Junção *(FemtoFarad)*
- **D** Diâmetro da abertura *(Milímetro)*
- **D<sup>E</sup>** Coeficiente de difusão eletrônica *(Metro quadrado por segundo)*
- **Eexc** Energia de excitação *(Electron-Volt)*
- **E<sup>i</sup>** Nível de energia intrínseca do semicondutor *(Electron-Volt)*
- **F<sup>n</sup>** Nível de elétrons quase Fermi *(Electron-Volt)*
- **gop** Taxa de geração óptica
- **iopt** Corrente óptica *(Miliamperes)*
- **Ldif** Comprimento de difusão da região de transição *(Micrômetro)*
- **L<sup>m</sup>** Comprimento do Médio *(Metro)*
- **L<sup>p</sup>** Comprimento da junção do lado P *(Micrômetro)*
- **meff** Massa Efetiva do Elétron *(Quilograma)*
- **n<sup>1</sup>** Índice de refração do meio 1
- **N<sup>A</sup>** Concentração do aceitante *(1 por metro cúbico)*
- **N<sup>D</sup>** Concentração de Doadores *(1 por metro cúbico)*
- **n<sup>e</sup>** Concentração de elétrons *(Elétrons por metro cúbico)*
- **Neff** Densidade Efetiva de Estados
- **n<sup>i</sup>** Concentração Intrínseca de Elétrons *(Elétrons por metro cúbico)*
- **nri** Índice de refração
- **q** Cobrar *(Coulomb)*
- **r** Comprimento da fibra *(Metro)*
- **Rlens** Raio da lente *(Metro)*
- **Sfri** Espaço Franja *(mícron)*
- **T** Temperatura absoluta *(Kelvin)*
- **V** Tensão de polarização reversa *(Volt)*
- **V<sup>0</sup>** Tensão na junção PN *(Volt)*

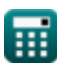

#### *Devices with Optical Components Formulas...* 6/9

- **V<sup>m</sup>** Tensão de modulação *(Volt)*
- **W** Largura da transição *(Micrômetro)*
- **α** Alfa
- **αopto** Ângulo de Interferência *(Grau)*
- **ε<sup>r</sup>** Permissividade Relativa *(Farad por Metro)*
- **θ** Ângulo de Rotação *(Radiano)*
- **θacc** Ângulo de aceitação *(Grau)*
- **θ<sup>B</sup>** Ângulo de Brewster *(Grau)*
- **θdif** Ângulo de difração *(Radiano)*
- **λ<sup>o</sup>** Comprimento de onda da luz *(Metro)*
- **λvis** Comprimento de onda da luz visível *(Nanômetro)*
- **μ<sup>e</sup>** Mobilidade do Elétron *(Centímetro Quadrado por Volt Segundo)*
- **Φ<sup>m</sup>** Retardo de Pico *(Radiano)*

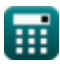

**Devices with Optical Components Formulas...** The components of the control of the control of the control of the control of the control of the control of the control of the control of the control of the control of the cont

## **Constantes, Funções, Medidas usadas**

- Constante: **[Charge-e]**, 1.60217662E-19 *Carga do elétron*
- Constante: **pi**, 3.14159265358979323846264338327950288 *Constante de Arquimedes*
- Constante: **[BoltZ]**, 1.38064852E-23 *Constante de Boltzmann*
- Constante: **[hP]**, 6.626070040E-34 *Constante de Planck*
- Constante: **[Mass-e]**, 9.10938356E-31 *Massa do elétron*
- Constante: **[Permitivity-silicon]**, 11.7 *Permissividade do silício*
- Função: **arctan**, arctan(Number) *Funções trigonométricas inversas são geralmente acompanhadas pelo prefixo - arco. Matematicamente, representamos arctan ou a função tangente inversa como tan-1 x ou arctan(x).*
- Função: **asin**, asin(Number)

*A função seno inversa é uma função trigonométrica que obtém a proporção de dois lados de um triângulo retângulo e produz o ângulo oposto ao lado com a proporção fornecida.*

- Função: **ctan**, ctan(Angle) *Cotangente é uma função trigonométrica definida como a razão entre o lado adjacente e o lado oposto em um triângulo retângulo.*
- Função: **exp**, exp(Number) *Em uma função exponencial, o valor da função muda por um fator constante para cada mudança unitária na variável independente.*
- Função: **sin**, sin(Angle)

*O seno é uma função trigonométrica que descreve a razão entre o comprimento do lado oposto de um triângulo retângulo e o comprimento da hipotenusa.*

Função: **sqrt**, sqrt(Number)

*Uma função de raiz quadrada é uma função que recebe um número não negativo como entrada e retorna a raiz quadrada do número de entrada fornecido.*

Função: **tan**, tan(Angle)

*A tangente de um ângulo é uma razão trigonométrica entre o comprimento do lado oposto a um ângulo e o comprimento do lado adjacente a um ângulo em um triângulo retângulo.*

- Medição: **Comprimento** in Metro (m), Micrômetro (μm), Nanômetro (nm), Milímetro (mm), mícron (μ) *Comprimento Conversão de unidades*
- Medição: **Peso** in Quilograma (kg) *Peso Conversão de unidades*
- Medição: **Corrente elétrica** in Miliamperes (mA) *Corrente elétrica Conversão de unidades*

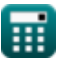

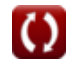

#### **Devices with Optical Components Formulas...** 8/9

- Medição: **Temperatura** in Kelvin (K) *Temperatura Conversão de unidades*
- Medição: **Área** in Micrometros Quadrados (µm²) *Área Conversão de unidades*
- Medição: **Energia** in Electron-Volt (eV) *Energia Conversão de unidades*
- Medição: **Carga elétrica** in Coulomb (C) *Carga elétrica Conversão de unidades*
- Medição: **Ângulo** in Grau (°), Radiano (rad) *Ângulo Conversão de unidades*
- Medição: **Capacitância** in FemtoFarad (fF) *Capacitância Conversão de unidades*
- Medição: **Densidade do fluxo magnético** in Tesla (T) *Densidade do fluxo magnético Conversão de unidades*
- Medição: **Potencial elétrico** in Volt (V) *Potencial elétrico Conversão de unidades*
- Medição: **Difusividade** in Metro quadrado por segundo (m²/s) *Difusividade Conversão de unidades*
- Medição: **Mobilidade** in Centímetro Quadrado por Volt Segundo (cm²/V\*s) *Mobilidade Conversão de unidades*
- Medição: **Concentração de Portadores** in 1 por metro cúbico (1/m³) *Concentração de Portadores Conversão de unidades*
- Medição: **permissividade** in Farad por Metro (F/m) *permissividade Conversão de unidades*
- **· Medição: Densidade Eletrônica** in Elétrons por metro cúbico (electrons/m<sup>3</sup>) *Densidade Eletrônica Conversão de unidades*

*Devices with Optical Components Formulas...* 9/9

# **Verifique outras listas de fórmulas**

- **Dispositivos com componentes ópticos Fórmulas**
- **Lasers Fórmulas**
- **Dispositivos fotônicos Fórmulas**

Sinta-se à vontade para COMPARTILHAR este documento com seus amigos!

### **PDF Disponível em**

[English](https://www.calculatoratoz.com/PDF/Nodes/11680/Devices-with-optical-components-Formulas_en.PDF) [Spanish](https://www.calculatoratoz.com/PDF/Nodes/11680/Devices-with-optical-components-Formulas_es.PDF) [French](https://www.calculatoratoz.com/PDF/Nodes/11680/Devices-with-optical-components-Formulas_fr.PDF) [German](https://www.calculatoratoz.com/PDF/Nodes/11680/Devices-with-optical-components-Formulas_de.PDF) [Russian](https://www.calculatoratoz.com/PDF/Nodes/11680/Devices-with-optical-components-Formulas_ru.PDF) [Italian](https://www.calculatoratoz.com/PDF/Nodes/11680/Devices-with-optical-components-Formulas_it.PDF) [Portuguese](https://www.calculatoratoz.com/PDF/Nodes/11680/Devices-with-optical-components-Formulas_pt.PDF) [Polish](https://www.calculatoratoz.com/PDF/Nodes/11680/Devices-with-optical-components-Formulas_pl.PDF) [Dutch](https://www.calculatoratoz.com/PDF/Nodes/11680/Devices-with-optical-components-Formulas_nl.PDF)

*5/10/2024 | 9:37:23 AM UTC [Por favor, deixe seu feedback aqui...](https://docs.google.com/forms/d/e/1FAIpQLSf4b4wDgl-KBPJGChMJCxFlqrHvFdmw4Z8WHDP7MoWEdk8QOw/viewform?usp=pp_url&entry.1491156970=Dispositivos%20com%20componentes%20%C3%B3pticos%20F%C3%B3rmulas)*

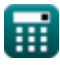

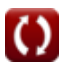